# **UM SOFTWARE PARA EXPERIMENTOS SOBRE BATI-MENTO DE ONDAS SONORAS+\***

*Wilton Pereira da Silva* Cleide M. D. P. S. e Silva Departamento de Física - Universidade Federal de Campina Grande *Diogo D. P. S. e Silva* Engenharia Elétrica - Universidade Federal de Campina Grande Campina Grande - PB *Cleiton D. P. S. e Silva* Engenharia Eletrônica - ITA São José dos Campos - SP

## **Resumo**

*Este artigo procura enfatizar a importância da experimentação na compreensão de um fenômeno físico sobre interferência, denominado batimento de ondas sonoras. Algumas alternativas para a realização do experimento são apresentadas e as limitações de cada uma delas são apontadas. O artigo apresenta, também, um software desenvolvido especificamente para este experimento, denominado Batimento , e o disponibiliza através da internet. A experiência foi realizada com a utilização desse software, e os resultados obtidos, tanto qualitativos quanto quantitativos, foram bastante satisfatórios.* 

**Palavras-chave:** *Batimento, ondas sonoras, interferência.*

### **Abstract**

*This paper tries to emphasize the importance of the experimentation for the understanding of a physical phenomenon denominated beat of sound waves. Some alternatives are presented for the accomplishment of the experiment and the limitations of each one of them are indicated. The paper also pre-*

<sup>+</sup> A software for experiments on beat of sound waves

<sup>\*</sup> *Recebido: setembro de 2003. Aceito: novembro de 2003.*

sents a software specifically developed for this experiment, denominated "Ba*timento . The experiment was accomplished with the use of this software and the obtained results (qualitative and quantitative) were quite satisfactory.*

**Keywords:** *Beat, sound waves, interference.*

### **I. Introdução**

A teoria sobre o fenômeno do batimento de ondas é apresentada em muitos livros-texto de Física para o ensino médio, normalmente no capítulo dedicado ao estudo de ondas sonoras. Esse fenômeno de interferência é detectado através da superposição de duas ondas de mesma amplitude, cujas freqüências tenham valores próximos. No caso do som, o fenômeno é percebido através da variação na intensidade da onda sonora resultante ao longo do tempo. Alguns autores, como Ramalho, Nicolau e Toledo<sup>1</sup> e também Paulo César M. Penteado<sup>2</sup>, entre outros, tratam o tema apresentando diagramas que mostram cada onda e também a superposição entre elas, além da apresentação da fórmula para a determinação da freqüência dos batimentos: para duas ondas de frequências f2 e f1, com  $f2 > f1$ , a frequência dos batimentos é fb = f2- f1. Entretanto, por mais que o assunto tenha uma abordagem satisfatória, do ponto de vista teórico, fica a sensação de que tal fenômeno é abstrato, distante do mundo real. Mesmo a informação, presente em muitos livros, de que o ouvido humano distingue batimentos até uma freqüência fb = 7 Hz é algo que os estudantes devem aceitar, e não observar e tirar conclusões a respeito. Obviamente, este comentário não deve ser encarado como uma crítica e sim como uma constatação de que, neste caso, como em muitos outros, existe a necessidade da complementação experimental do estudo teórico para a completa compreensão do fenômeno.

As primeiras observações de batimento sonoro envolviam recursos como instrumentos musicais, diapasões, ou até mesmo o canto de cigarras, entre outros. Naturalmente, a utilização desses recursos no ensino, embora seja um avanço em relação ao estudo meramente teórico, carece de um certo controle sobre o fenômeno. Por "controle" deve-se entender não só a possibilidade de escolha das duas frequências originais, mas também a possibilidade de alteração do volume sonoro de cada onda: quando forem executadas individualmente ou na produção do batimento, em superposição. Um avanço nesse controle ocorreu com o advento da eletrônica, através de um equipamento denominado "gerador de freqüências". Mas o preço de tal equipamento, relativamente alto, inviabilizaria a sua aquisição unicamente para demonstrações experimentais do fenômeno abordado.

Com a inclusão da informática no cotidiano das pessoas surgiram novas possibilidades para a demonstração experimental de batimentos sonoros. Uma dessas possibilidades é a utilização de softwares como o *Mathematica*, através do comando Play"<sup>3</sup>:

### Play $[\frac{\sin[(278*2*\pi*t)]}{\sin[(275*2*\pi*t)]}, \frac{\tan[(275*2*\pi*t)]}{\sin[(275*2*\pi*t)]}]$

Mas existem algumas limitações no uso desse software, para esta finalidade. Uma delas é que, de fato, com o comando mencionado, não são executadas, de forma independente e simultânea, as ondas sonoras  $y^2 = \text{sen}(2\pi f2t)$ , com  $f2 = 278$  Hz, e y1  $=$  sen(2 $\pi$ f1t), com f1 = 275 Hz, mas sim a onda y = sen(2 $\pi$ f1t) + sen(2 $\pi$ f2t). Muito embora essa diferença sutil não prejudique uma demonstração sobre batimentos, do ponto de vista de audição do fenômeno, com este comando não se tem o controle sobre a execução de cada onda individualmente, pelo simples motivo de que elas, de fato, não existem. Assim, o som produzido pode ser considerado como uma "simulação" do batimento das duas ondas. Além disso, o *Mathematica* é um software muito caro, relativamente complicado para alunos de ensino médio, e ocupa um grande espaço no disco rígido do microcomputador.

Uma outra possibilidade de realização de experimentos envolvendo batimento de ondas sonoras é a utilização de softwares chamados "geradores de tons", como, por exemplo, o *TTG***<sup>4</sup>** e o *Cool Edit***<sup>5</sup>** . Através do *Cool Edit*, pode-se produzir duas ondas sonoras em estéreo, uma no canal esquerdo e outra no direito, e, então, executar as duas ondas simultaneamente. Mas a completa percepção dos batimentos, de forma nítida, depende da posição do experimentador em relação aos dois alto-falantes. Esta pode não ser uma opção adequada para uma demonstração em que os alunos estejam distribuídos em uma sala de aula. Para minimizar este problema, pode-se salvar o som produzido (utilizando-se a opção "mono") em um arquivo com extensão "wav", por exemplo. Mas, neste caso, embora se perceba claramente os batimentos, perde-se o controle sobre cada onda individualmente, como no caso do *Mathematica*: as ondas originais, como elementos individuais, já não existem mais. Além desses entraves, os softwares geradores de tons devem ser licenciados, o que envolve um certo custo, havendo ainda o inconveniente de serem apresentados em Inglês. Um outro fator limitante do uso de geradores de tons na produção de batimentos é a sua relativa complexidade, já que não foram desenvolvidos com a finalidade específica de estudar tal fenômeno.

Para contornar as dificuldades aqui apontadas na realização de experimentos envolvendo o batimento de ondas sonoras, os autores deste artigo desenvolveram e estão disponibilizando, livremente, através da internet, o software *Batimento***<sup>6</sup>** . Para que leitores tomem conhecimento, um outro interessante software que também possibilita o estudo de ondas sonoras, em português, é o *Construindo Sons***<sup>7</sup>** .

#### **II. O software Batimento**

Esse software foi desenvolvido especificamente para o estudo de um tipo de interferência de ondas, que é o fenômeno chamado batimento. Mais especificamente, o software possibilita estudar de forma ampla o batimento de ondas sonoras. A tela principal do software Batimento pode ser vista na Fig. 1, em que se percebe os menus "Experimento", "Roteiro Experimental", "Sobre" e "Sair".

**Cad. Brás. Ens. Fís., v. 21, n. 1: p. 103-110, abr. 2004 105**

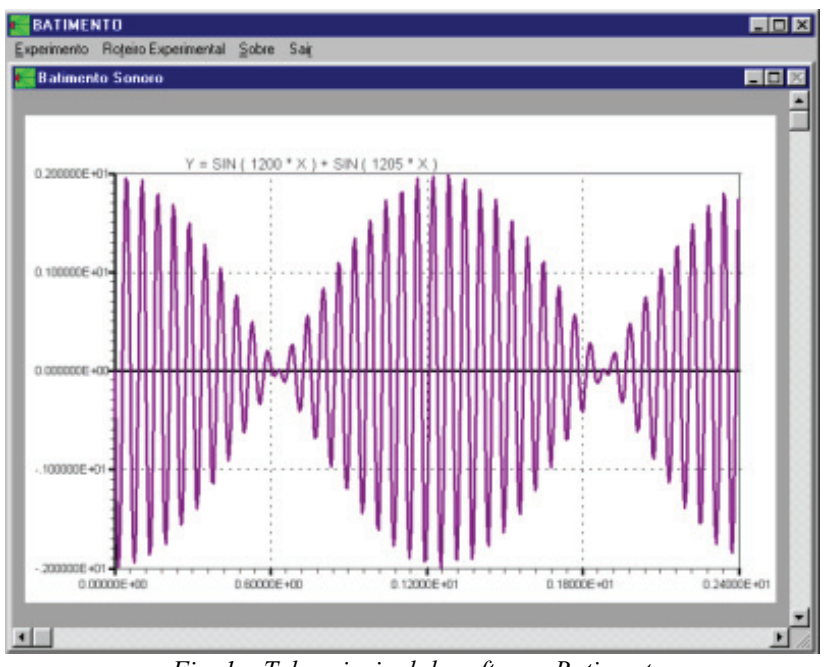

*Fig. 1 Tela principal do software Batimento.*

# **II.1. O Menu "Experimento"**

Observando a Fig. 2, percebe-se que o menu "Experimento" dispõe de três itens (opções).

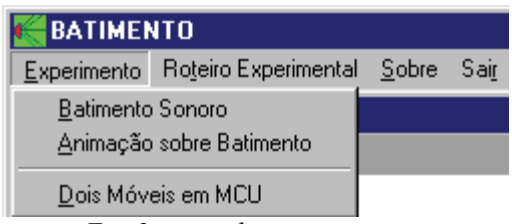

*Fig. 2 - itens do primeiro menu.*

O primeiro item, denominado "Batimento Sonoro", é aquele que executa os sons nas freqüências selecionadas pelo usuário. É o item referente à realização do experimento propriamente dito, e disponibiliza um conjunto de ondas sonoras senoidais, com freqüências diversas, nas vizinhanças de 200 e de 500 Hz, através da caixa de diálogo mostrada na Fig. 3.

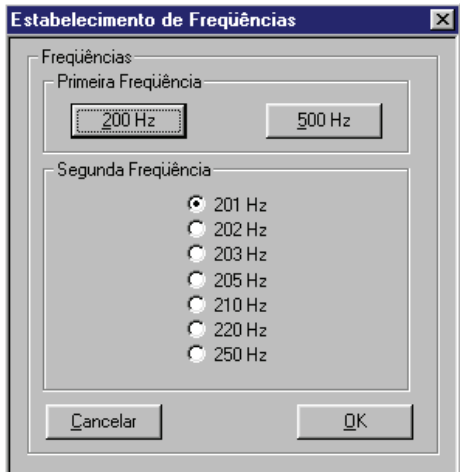

*Fig. 3 - Seleção de freqüências.*

Quando o botão OK dessa caixa de diálogo é clicado, aparece uma nova caixa de diálogo (Fig. 4) que possibilita ao experimentador não só ouvir as ondas selecionadas mas também produzir a superposição.

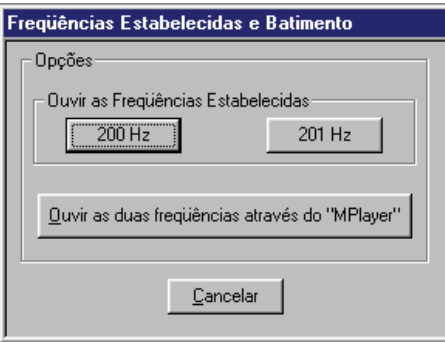

*Fig. 4 Opções de audição.*

O segundo item do menu, chamado "Animação sobre Batimento", mostra uma simulação da amplitude da onda obtida pela superposição, ao longo do tempo, em função da distância das fontes sonoras. O terceiro item desse menu, chamado "Dois móveis em MCU", apresenta um experimento sobre Movimento Circular Uniforme, possibilitando que alunos do ensino médio possam fazer uma analogia entre o período e a freqüência dos alcances de dois móveis em MCU com os mesmos elementos do batimento produzido por duas ondas sonoras. É um passo rumo à dedução da expressão para a freqüência dos batimentos, o que geralmente não é feito nos livros-texto.

**Cad. Brás. Ens. Fís., v. 21, n. 1: p. 103-110, abr. 2004 107**

#### **II.2 - O Menu "Roteiro Experimental"**

Esse menu apresenta três roteiros experimentais conforme pode ser visto na

Fig. 5.

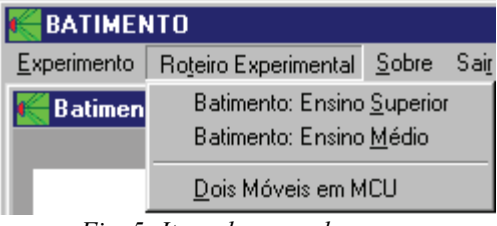

*Fig. 5- Itens do segundo menu.*

O primeiro item desse menu apresenta um roteiro destinado à realização da experiência sobre batimento, enfocando o nível superior de ensino. Já o segundo item propõe o mesmo experimento para o nível médio. O terceiro item do menu também é voltado para o ensino médio, e apresenta um roteiro que propõe um experimento "preparatório", envolvendo dois móveis em MCU, com freqüências de valores próximos.

### **III. A realização do experimento**

Durante a realização do experimento, pode-se perceber claramente as vantagens deste software em relação a todas as outras opções experimentais já mencionadas. A primeira é a facilidade de uso. A segunda é a completa definição sonora dos batimentos (mesmo para fb > 10 Hz), independentemente da posição do observador em relação às fontes. Isso viabiliza a realização do experimento com um único microcomputador em uma sala repleta de alunos. Outra vantagem do software Batimento é o controle absoluto do experimentador sobre cada onda sonora, já que cada uma delas é executada de forma independente da outra. Assim, cada onda pode ter a sua execução (em loop infinito) interrompida ou mesmo ter o seu volume sonoro alterado sem que a outra onda seja afetada. Didaticamente, isso é importante para uma investigação minuciosa, já que o fenômeno em estudo é um pouco intrigante: como dois sons tão parecidos podem produzir um efeito tão "inesperado", quando são executados simultaneamente? Ainda outra vantagem é a possibilidade de produção de várias superposições sonoras simultaneamente, e a forma de se fazer isto é indicada no passo 10 do roteiro experimental preparado para o ensino superior. Além de todas essas vantagens, o software desenvolvido ocupa pouco espaço no disco rígido, e todas as instruções, tanto do software em si quanto dos roteiros experimentais, são escritas em português.

Quanto ao experimento, em si, além dos aspectos qualitativos que podem ser explorados até mesmo em uma aula teórica, o aluno é provocado a medir a freqüência dos batimentos e comparar o valor obtido com aquele previsto pela teoria. Para o

roteiro experimental preparado para o ensino médio, por exemplo, sugere-se selecionar as freqüências f2 = 201 Hz e f1 = 200 Hz. Então, com essas ondas sendo executadas de forma independente e em loop infinito, o aluno deve medir o intervalo de tempo referente a 40 batimentos consecutivos. Um exemplo de resultado obtido:  $\Delta t = 40,12$  s. Naturalmente, o período dos batimentos, dado por Tb =  $\Delta t/40$ , neste experimento é, então, Tb = 1,003 s. Consequentemente, a frequência dos batimentos, dada por fb =  $1/Tb$ , tem um valor experimental igual a fb  $exp = 0.9970$  Hz. Ao longo do roteiro experimental, são propostas reflexões que possibilitam ao aluno deduzir uma expressão teórica para a frequência dos batimentos: fb teo =  $f2 - f1$ . Assim, teoricamente, neste experimento, deve-se esperar o valor fb teo = 1 Hz. Comparando o valor experimental com aquele previsto pela teoria, percebe-se que não existem erros sistemáticos importantes: o erro percentual é de 0,3%.

### **IV. Conclusões**

O avanço dos recursos da informática tem contribuído de forma significativa para a modernização e democratização do ensino da Física, principalmente por baratear custos em áreas importantes como experimentação e simulações. No caso específico do software Batimento, a facilidade na execução do experimento e a sua eficácia na nitidez e controle de cada som produzido possibilitam a sua realização em praticamente qualquer ambiente, desde que nele haja um microcomputador com kit multimídia disponíveis.

Os resultados experimentais obtidos são tão bons quanto os de caros equipamentos do passado. Além de seguir o roteiro proposto, o aluno pode investigar outras possibilidades, tal como, por exemplo, realizar o experimento para as freqüências de 500 e 501 Hz. Com um pouco de perspicácia (ou de estímulo), é possível ao aluno observar, independentemente de fórmulas, que, realmente, a freqüência dos batimentos só depende da diferença das freqüências, enquanto que a freqüência da onda resultante é dependente das freqüências das ondas originais.

Com o uso desse software, os alunos também podem perceber, de forma clara, os conceitos de interferência construtiva e destrutiva de ondas. Além disso, como um subproduto, pode também ser utilizado para o estudo do movimento circular uniforme.

A publicação deste artigo deve contribuir para que um número maior de professores e alunos do ensino médio (e mesmo do ensino superior) tenha condições de conhecer e utilizar essa nova ferramenta, o que será, sem dúvida, um passo a mais na longa caminhada rumo à modernização e democratização do ensino de Física no Brasil.

### **Referências Bibliográficas**

1 RAMALHO; NICOLAU; TOLEDO **Os Fundamentos da Física**. São Paulo: Editora Moderna, v. 2, 2002. p. 481- 482.

**Cad. Brás. Ens. Fís., v. 21, n. 1: p. 103-110, abr. 2004 109**

2 PENTEADO, P. C. M. **Física Conceitos e Aplicações**. São Paulo: Editora Moderna, v. 2, 1998. p. 431- 432.

<sup>3</sup> BLEICHER, L.; SILVA, M. M.; RIBEIRO, J. W.; MESQUITA, M. G. Análise e Simulação de Ondas Sonoras Assistidas por Computador, **Revista Brasileira de Ensino de Física**, v. 24, n. 2, p. 129-133, jun. 2002.

4 TEST TONE GENERATOR (TTG). Disponível em: <www.esser.u-net.com/ttg.htm> Acesso em: 08 set. 2003.

5 COOL EDIT. Disponível em: <www.adobe.com/special/products/audition/syntrillium.html> Acesso em: 08 set. 2003

<sup>6</sup> BATIMENTO. Disponível em: <www.angelfire.com/ab5/extensao/batimento.html> Acesso em: 25 out. 2003.

7 CONSTRUINDO SONS. Disponível em: <http://www.eciencia.usp.br/Software/sons.htm> Acesso em: 8 set. 2003.

**110 Silvia, W. P. et al**